# foi Izrada nastavnih materijala korištenjem modernih alata za uređivanje i prikaz web sadržaja

Darko Grabar [darko.grabar@foi.hr](mailto:darko.grabar@foi.hr)

MoodleMoot, Beograd, 24.10.2015

### Moodle 2005

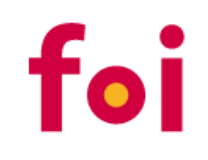

### Topic outline Hi and welcome! **Course introduction and overview.** Welcome note - news forum Syllabus glossary Family  $\overline{\mathbf{3}}$ Cultural Exploratons: An Internet-based reading lesson Der Blaue Reiter Tasks 1-2 Blaue Reiter English Text (Quiz) Response to Alexy von Jawlensky **Communicative practice**  $\mathcal{D}$  Chat room Oral assignment: self-introductions (recorded jigsaw)

Source: Brandl, K. (2005). Are you ready to "Moodle"?<http://llt.msu.edu/vol9num2/pdf/review1.pdf>

### Moodle 2008

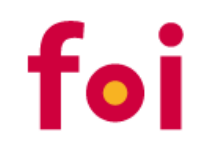

### $\Box$  $\mathbf{1}$ Uvod, matematički modeli, struktura matematike 图 Predavanja Zadaća 1 图 Zadaća 2 S Euklid je u 13 knjiga (Elementi) sistematizirao sva saznanja i otkrića antičke Grčke u<br>geometriji, teoriji brojeva i algebri. Najzanimljiviji je njegov peti postulat na temelju kojeg je u 19.<br>stoljeću nastala tzv. NEEUKL

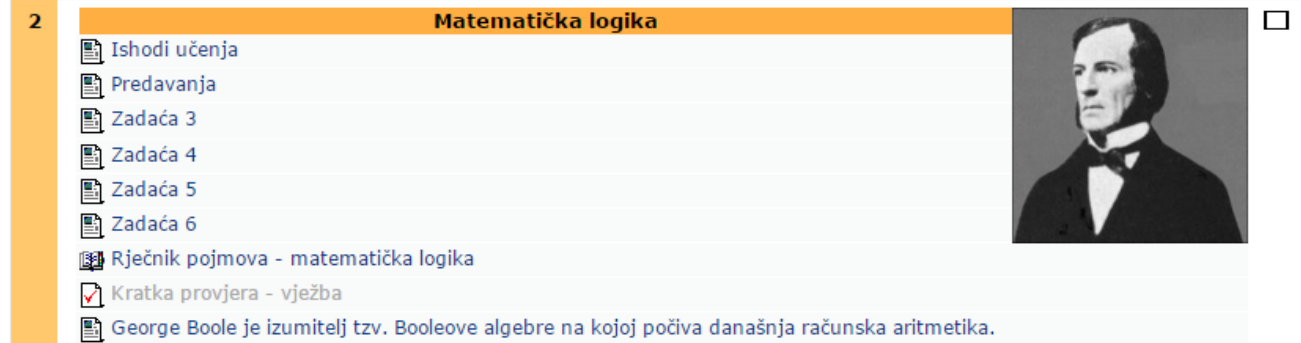

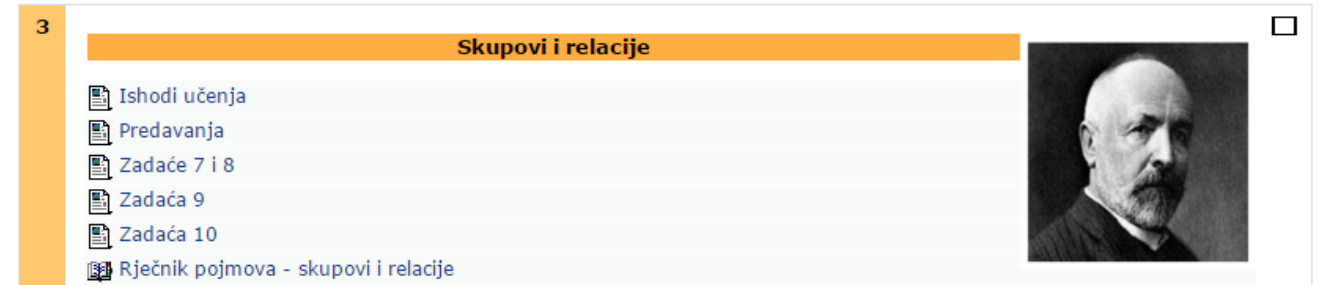

# Tipični e-kolegij

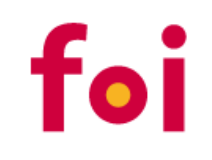

- Uvod
	- $\blacksquare$  Forum
	- **-** Osnovne informacije o predmetu
	- **-** Ishodi učenja, model praćenja
- Nastavna cjelina 1…X
	- $Forrum$
	- Nastavni materijali: pdf, ppt, video preko "Page", "Folder" resursa ili direktno na nastavnoj cjelini ("File")
	- **Samoprocjena/Test**
	- Zadaća
	- **Rječnik**

# E-learning svijet je prigrlio HTML5

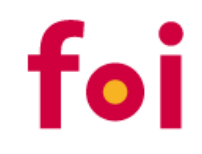

- Moodle 2.0 potpuno redizajnirane sustav za teme
- Moodle 2.5 Clean tema (bazirana na Bootstrap-u)
- Moodle 2.7 Clean i More jedine 2 standardne teme
- Puno priče o poboljšanjima u izgledu Moodle kolegija i dostupnosti na mobilnim uređajima
- Nedovoljan naglasak na novim mogućnostima izrade nastavnih materijala
	- **Bootstrap**

….

- HTML5, CSS
- **Juery/YUI**

### Moodle 2015

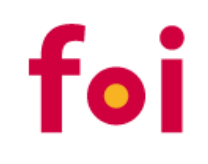

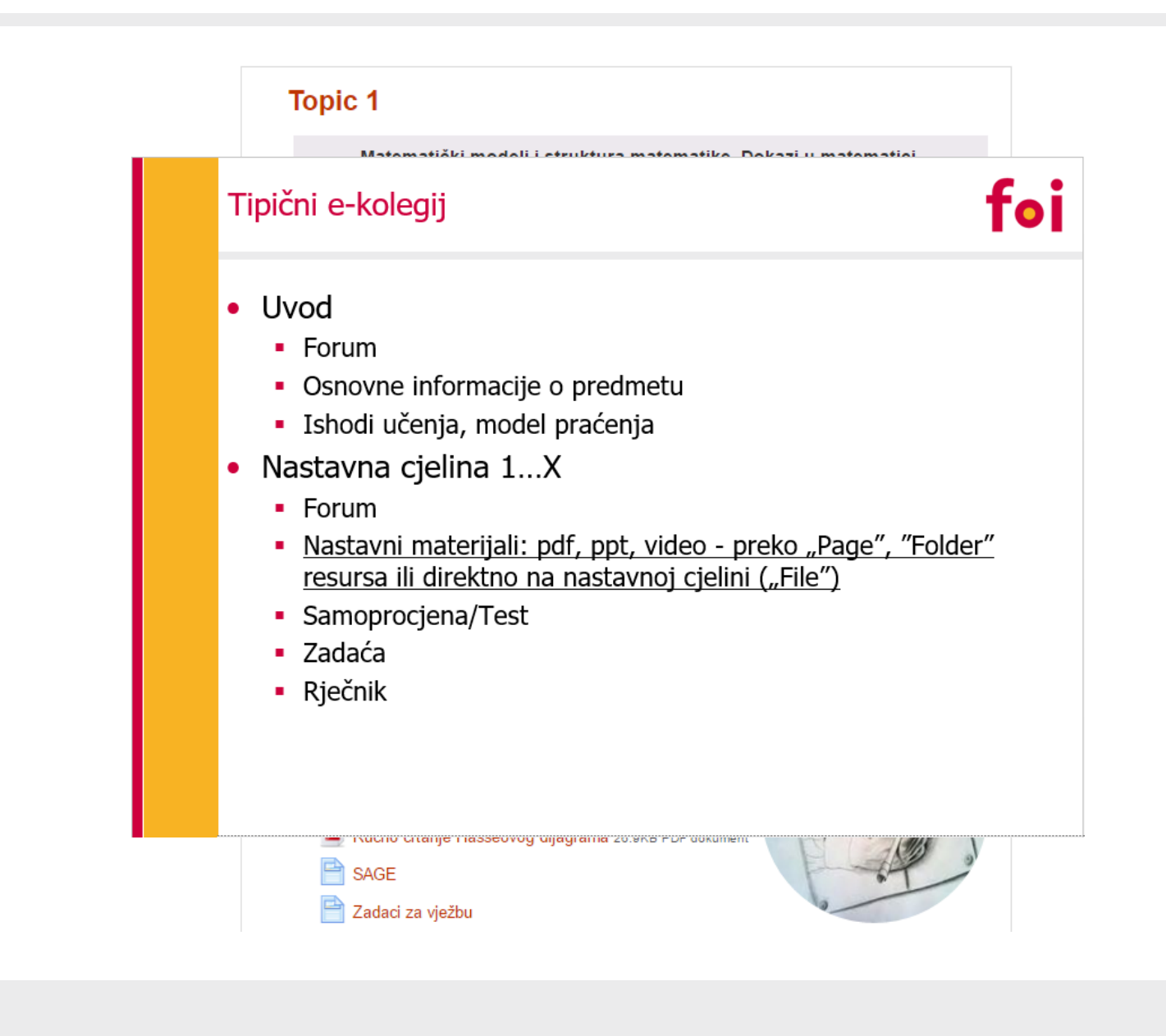

Bootstrap

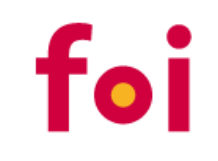

- HTML, CSS, i JS razvojni okvir
- Namijenjen razvoju modernih, responzivnih web stranica
- Mobile First
- Open Source
- Kombinacija HTML-a, CSS-a i JavaScript-a

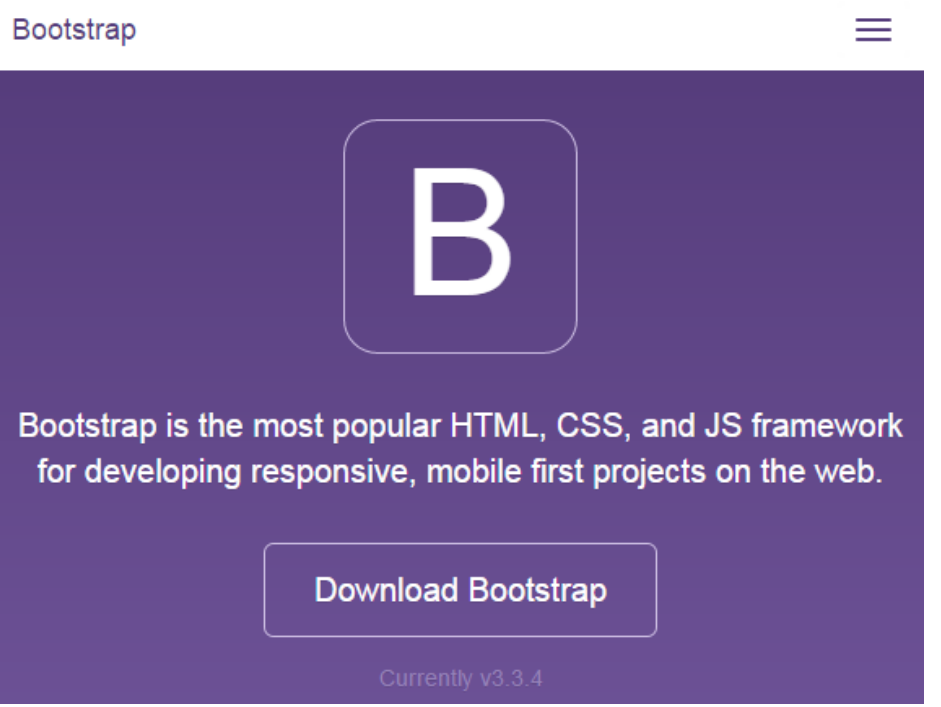

### **Bootstrap**

# foi

#### Designed for everyone, everywhere.

Bootstrap makes front-end web development faster and easier. It's made for folks of all skill levels, devices of all shapes, and projects of all sizes.

# Sass {less}

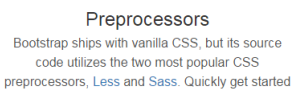

One framework, every device. Bootstrap easily and efficiently scales your websites and applications with a single code base, from phones to tablets to desktops with CSS with precompiled CSS or build on the source. media queries.

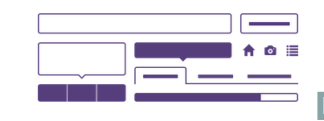

Full of features With Bootstrap, you get extensive and beautiful documentation for common HTML elements, dozens of custom HTML and CSS components, and awesome jQuery plugins.

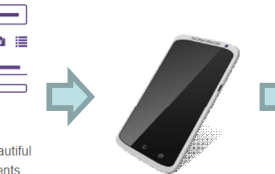

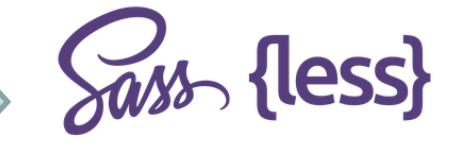

Designed for everyone, everywhere.

Bootstrap makes front-end web development faster and easier. It's made for folks of all skill levels, devices of all shapes, and projects of all sizes.

Preprocessors

Bootstrap ships with vanilla CSS, but its source code utilizes the two most popular CSS preprocessors, Less and Sass. Quickly get started with precompiled CSS or build on the source.

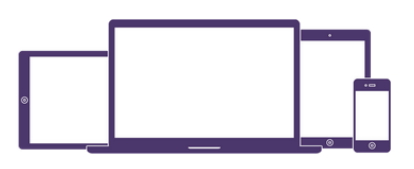

One framework, every device.

Bootstrap easily and efficiently scales your websites and applications with a single code base, from phones to tablets to desktops with CSS media queries.

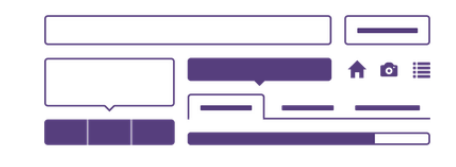

Full of features With Bootstrap, you get extensive and beautiful documentation for common HTML elements, dozens of custom HTML and CSS components, and awesome jQuery plugins.

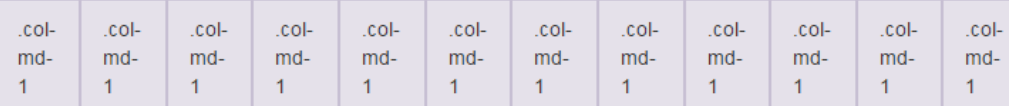

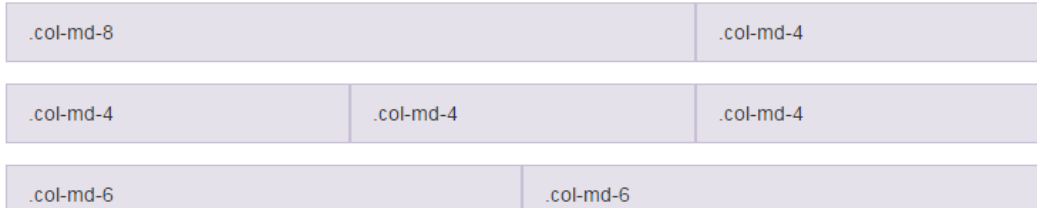

### <http://getbootstrap.com/>

### Bootstrap

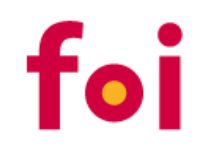

#### Collapsible Group Item #1

Anim pariatur cliche reprehenderit, enim eiusmod high life accusamus terry richardson ad squid. 3 wolf moon officia aute, non cupidatat skateboard dolor brunch. Food truck quinoa nesciunt laborum eiusmod. Brunch 3 wolf moon tempor, sunt aliqua put a bird on it squid single-origin coffee nulla assumenda shoreditch et. Nihil anim keffiyeh helvetica, craft beer labore wes anderson cred nesciunt sapiente ea proident. Ad vegan excepteur butcher vice lomo. Leggings occaecat craft beer farm-to-table, raw denim aesthetic synth nesciunt you probably haven't heard of them accusamus labore sustainable VHS.

Collapsible Group Item #2

Collapsible Group Item #3

```
<div class="panel-group" id="accordion" role="tablist" aria-multiselectable="true">
<div class="panel panel-default">
 <div class="panel-heading" role="tab" id="headingOne">
    <h4 class="panel-title">
      <a data-toggle="collapse" data-parent="#accordion" href="#collapseOne" aria-expanded="true" aria-controls="collapseOne">
       Collapsible Group Item #1
      \langle/a>
    \langle/h4>
  \langle/div>
  <div id="collapseOne" class="panel-collapse collapse in" role="tabpanel" aria-labelledby="headingOne">
    <div class="panel-body">
     Text...
    \langle/div>
  \langle/div>
</div>
<div class="panel panel-default">
 <div class="panel-heading" role="tab" id="headingTwo">
    <h4 class="panel-title">
      <a class="collapsed" data-toggle="collapse" data-parent="#accordion" href="#collapseTwo" aria-expanded="false" aria-controls="collapseTwo">
       Collapsible Group Item #2
      \langle/a>
    \langle /h4 \rangle</div>
  <div id="collapseTwo" class="panel-collapse collapse" role="tabpanel" aria-labelledby="headingTwo">
    <div class="panel-body">
      Text...
    \langle/div>
  \langle/div>
\langle/div>
```
### <http://getbootstrap.com/>

# Na leđima divova: HTML, JavaScript, CSS…

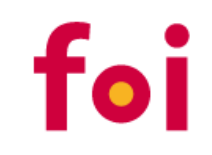

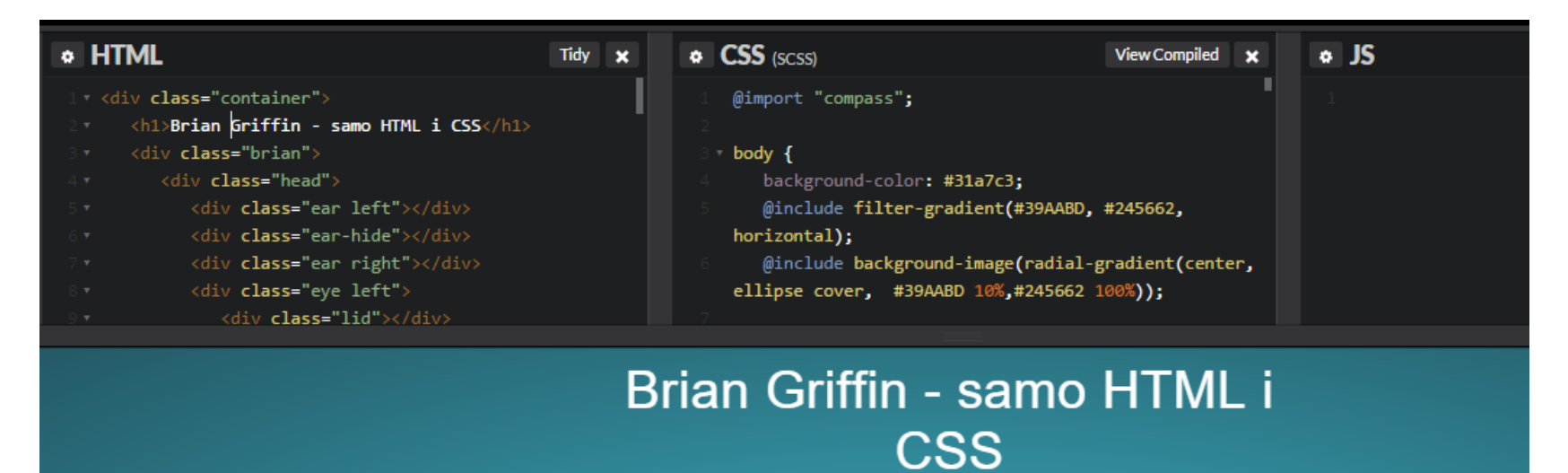

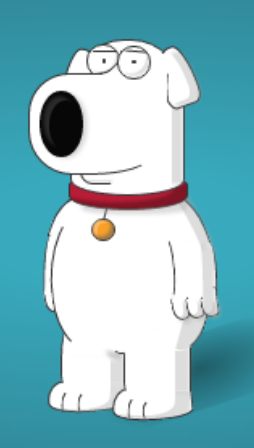

### Statistika korištenja aktivnosti i resursa

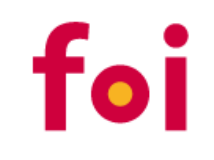

• FOI, 18.10.2015

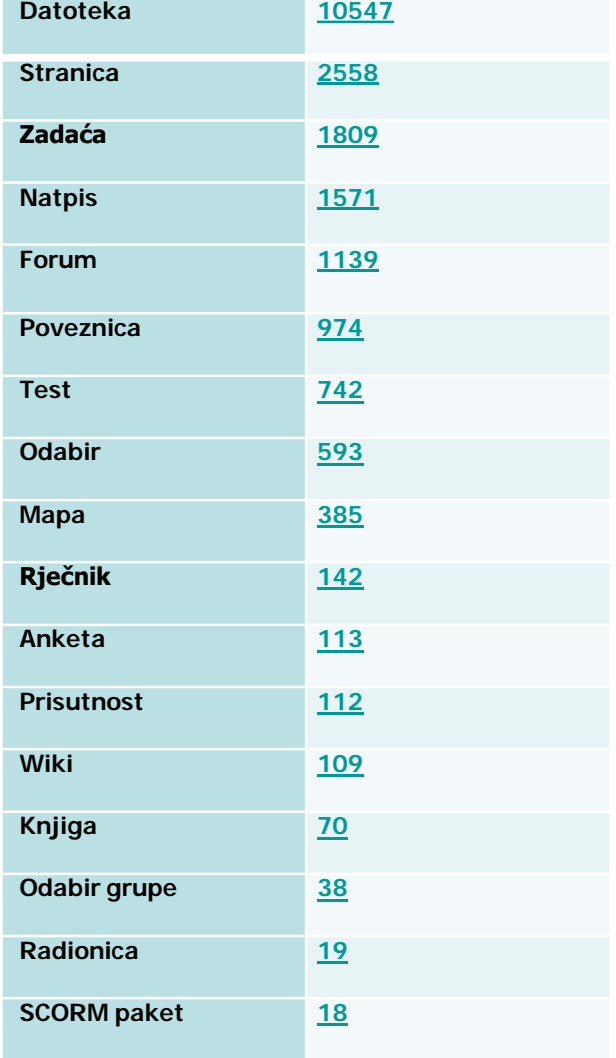

### Moodle Stranica (Page)

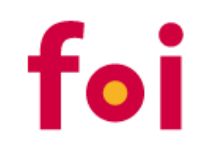

#### **Plan rada**

Semestri: IV Izvedbeni program: Sadržaj predmeta izvodi se u četvrtom semestru. Izvodi se 30 sati predavanja i 30 sati seminara.

Kompetencije koje se stječu ovim predmetom: - razumijevanje financijskog okruženja poduzeća - kompetencije koje su osnova za vođenje financija poduzeća

- sposobnost analize financijskih izvještaja poduzeća i ocjene poslovanja poduzeća - sposobnost donošenja odluka o financiranju poduzeća

Predavanja se izvode uz primjenu suvremenih nastavnih pomagala (grafoskop, videoprojektor). Na seminarima se studentima omogućava raščlamba i svladavanje praktičnih primjera.

Provjera znanja: Provjera znanja provodi se testovima i usmenim ispitom.

Last modified: Monday, 16 July 2012, 2:48 PM

#### Literatura

Literatura na kolegiju

#### Osnovna

- 1. Veselica, V., Financijski sustav u ekonomiji, Inženjerski biro, Zagreb, 1995.
- 2. Marković, I., Financiranje Teorija i praksa financiranja trgovačkih društava, RRIF, Zagreb, 2002.
- 3. Vidučić, Lj., Financijski menadžment, RRiF, Zagreb, 2002.
- Dopunska:
- 1. Van Horne, James C., Financijsko upravljanje i politika (Financijski menedžment), MATE, Zagreb, 1993.
- 2. Grupa autora, Tehnika financijske analize, HZRIFD, Zagreb, 1997.
- 3. Vukičević, M., Financiranje malih poduzeća, HZRiFD i RiF, Zagreb, 2000.

Last modified: Monday, 16 July 2012, 2:48 PM

### **SAGE**

#### Matrice i determinante u SAGE-u

- · Binomni teorem i indukcija HTML za online pregledavanje
- · Binomni teorem i indukcija SWS SAGE datoteka

### Predavanja

Predavanja: Realne funkcije realne varijable

Prezentacija -- nova verzija prezentacije stavljena na moodle 10.3.2014.

**Smart board** 

- $\cdot$  03.03.2014.
- $\cdot$  10.03.2014.
- $\cdot$  17.03.2014.

### Moodle Stranica (Page)

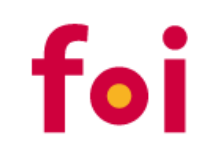

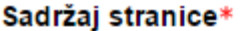

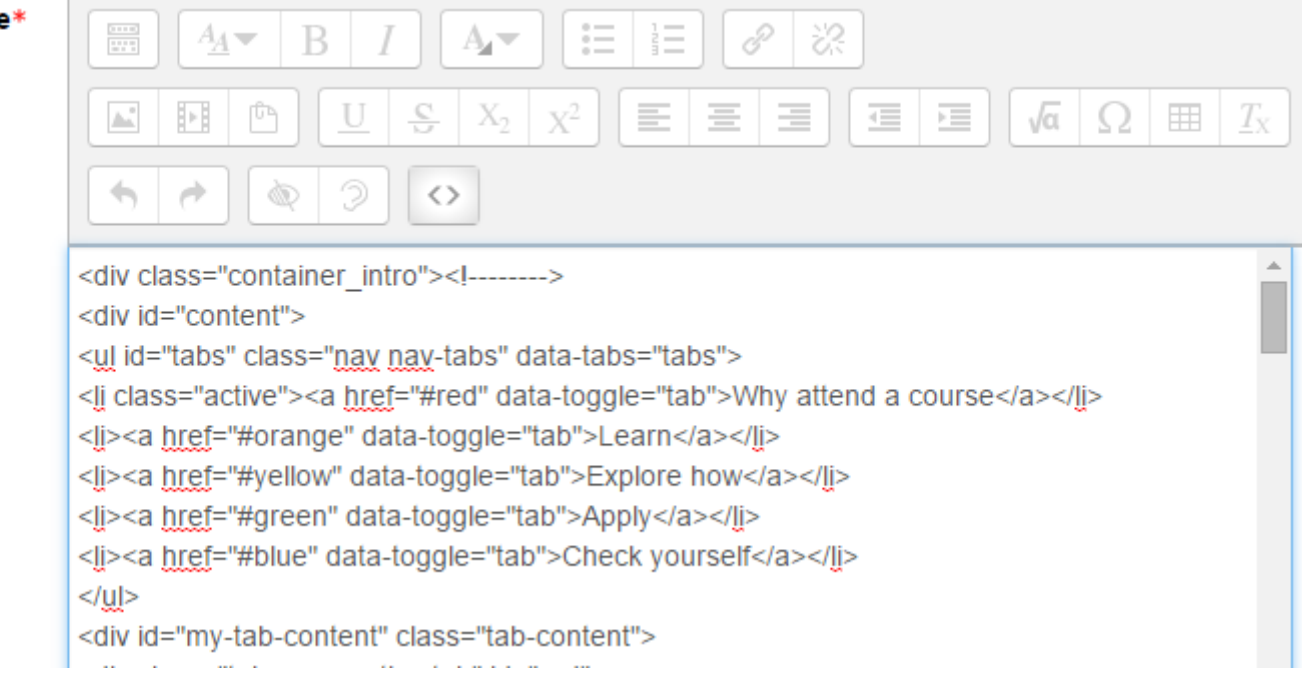

- Mogućnost upisivanja bilo kakvog HTML + JavaScript web sadržaja
- Izrada naprednih i interaktivnih web stranica (nastavnih materijala)
- Ne vrijedi samo za Stranicu
	- **Book, Lesson, Labela, Opis kolegija/nastavne cijeline, Pitanje**, …

# Primjeri: Moodle početna stranica

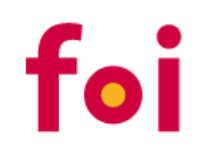

### elearning.siscatalyst.eu

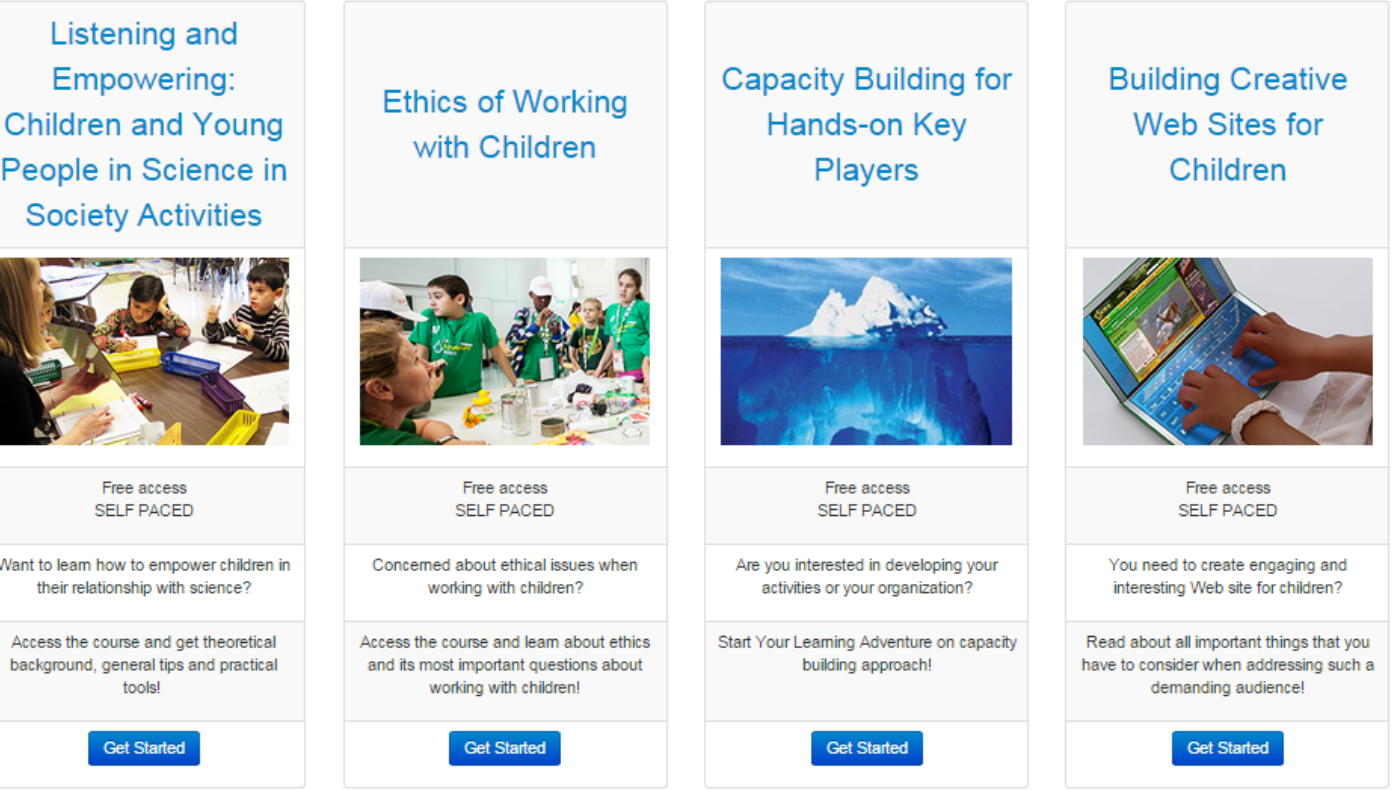

- 4 Bootstrap kolone
- Bootstrap tablica

## Primjeri: Naslovnica Moodle kolegija

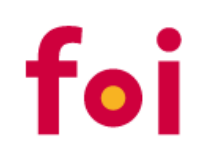

### **General**

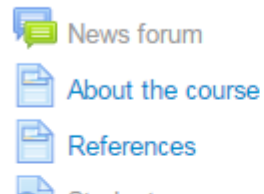

Student responses to identifying themselves as key players (for teachers only)

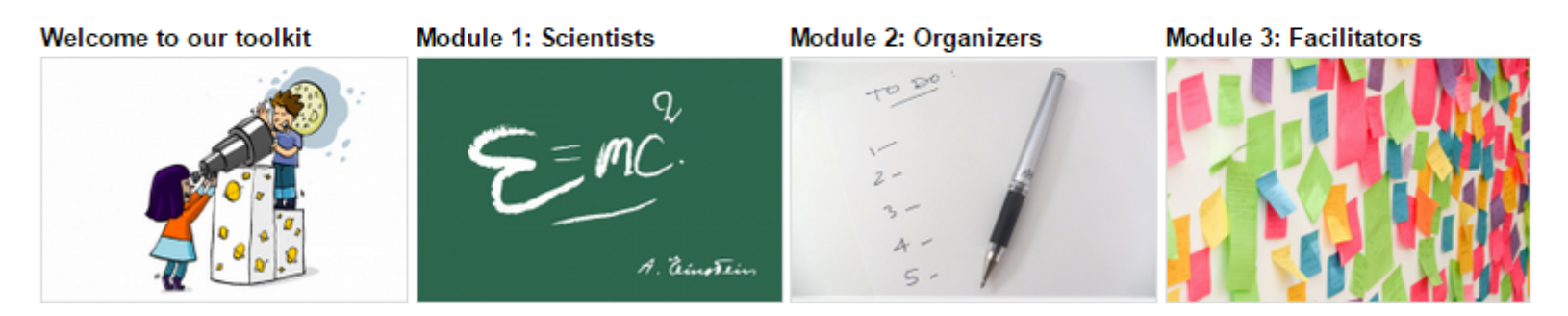

• Grid format kolegija

# Primjeri: Naslovnica Moodle kolegija

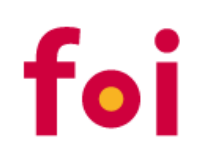

### **General**

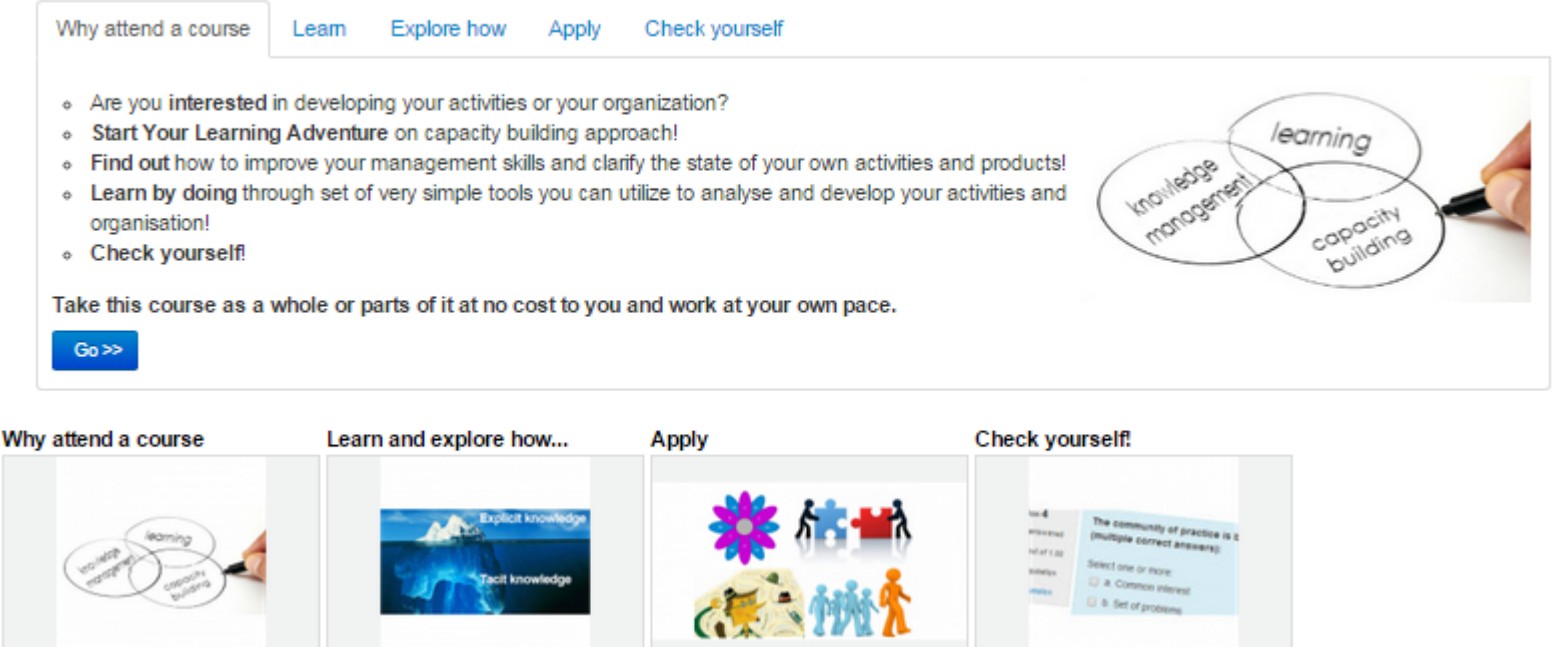

- Grid format kolegija
- Bootstrap Tabs

## Primjeri: Naslovnica Moodle kolegija

Web design for children

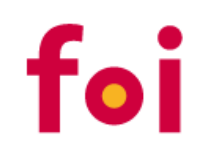

Introduction

State of the Art

Children as Web users

**Best practices** References

Best practices According to proposed guidelines for designing website for children based on the performed literature review, below are presented websites designed in compliance with design principles.

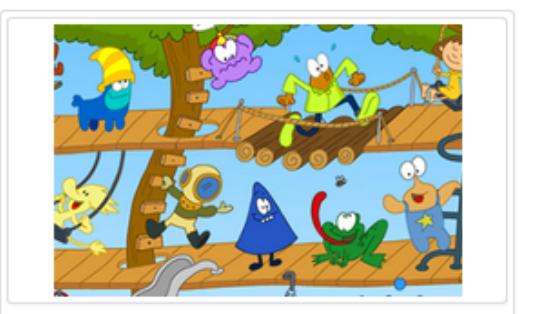

Color

Colors make a big impression on children's young minds. Color choices and combinations that would likely be rejected or laughed at when designing a typical website may be welcomed on a website for children (Smashing Magazine, 2009).

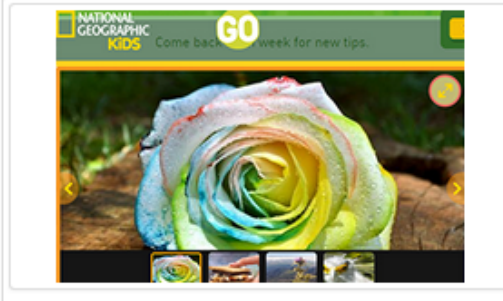

**Elements from nature** 

Incorporating natural elements such as trees, water, snow, animals, home, vehicles, school, store, toys, seasons, clothes into the website will create a natural look and feel (Inspirationfeed, 2011).

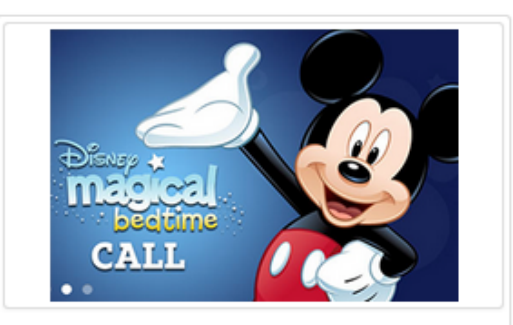

### **Happy mood**

Nobody likes a sad website, so keeping all of the characters happy and smiling is a must (Inspirationfeed,  $2011$ ).

• Bootstrap Tabs unutar sažetka nastavne cijeline

### Primjeri: Moodle "Stranica"

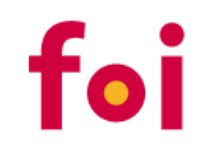

### 1.2. The relevance of ethics when working with children

Now that we have explained what ethics is and why it is important in general, it is time to link it more specifically with working with children. What is the relevance of ethics when working with children? On one hand, ethics is of course at least equally relevant when working with children as it is in all the other areas of our life. On the other hand, there are also reasons to believe that ethics becomes especially important when working with children.

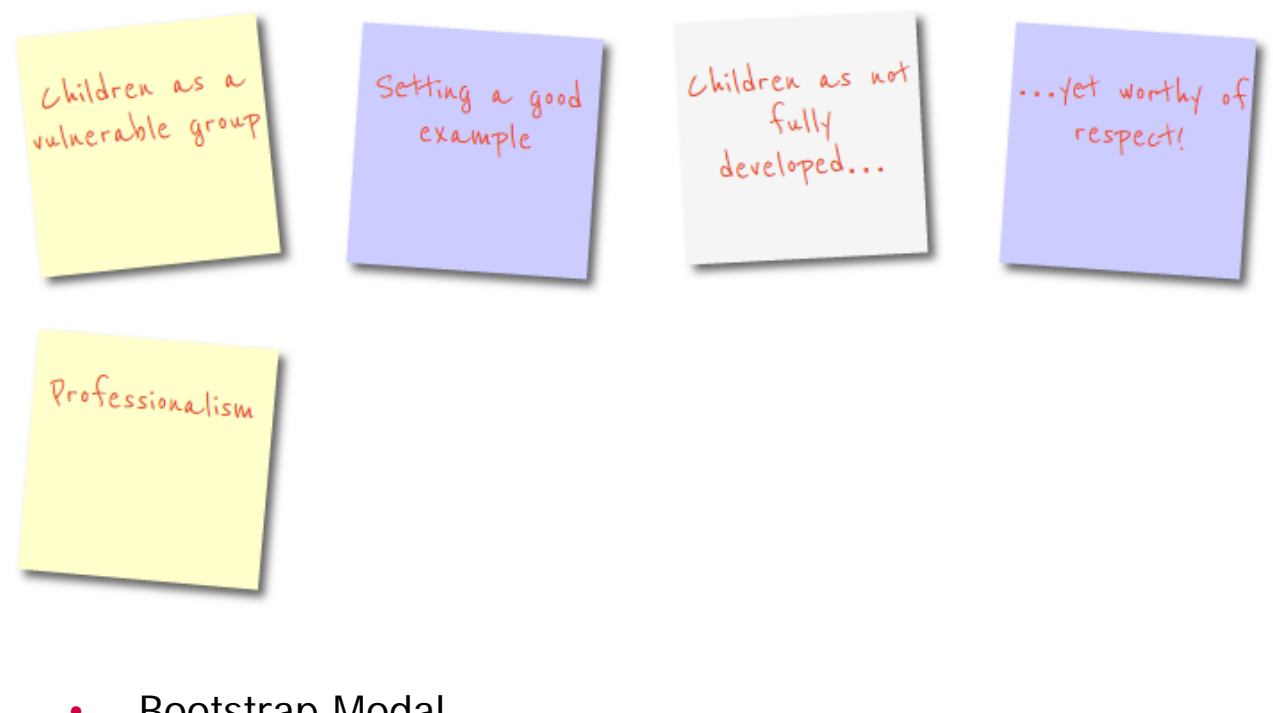

- Bootstrap Modal
- Google fontovi
- CSS

### Primjeri: Moodle "Stranica"

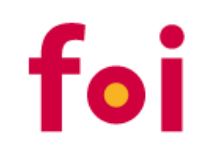

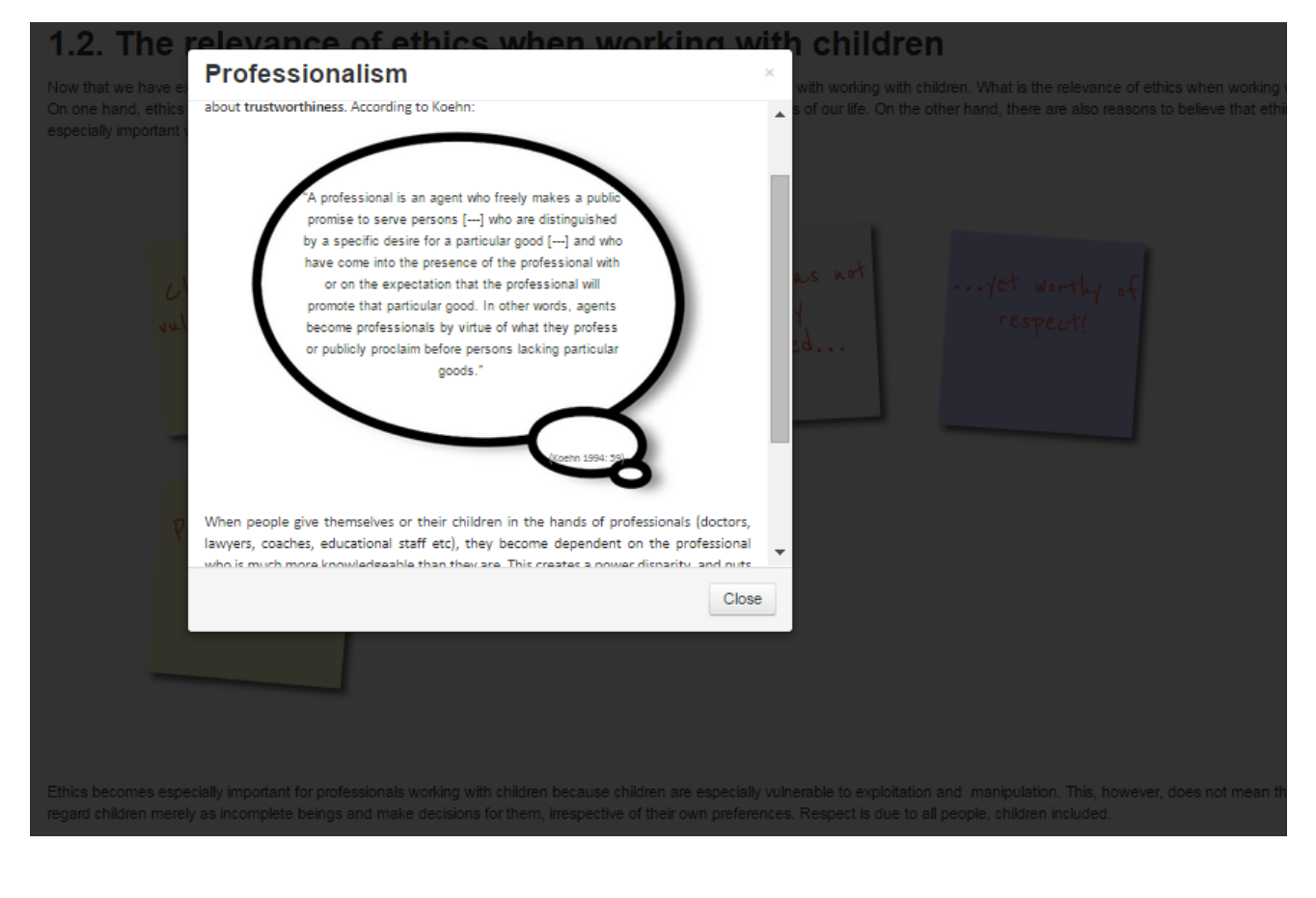

- Bootstrap Modal
- Google fontovi
- CSS

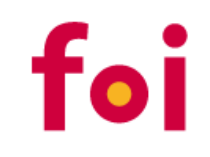

### 1.3. The relationship between morality and the law

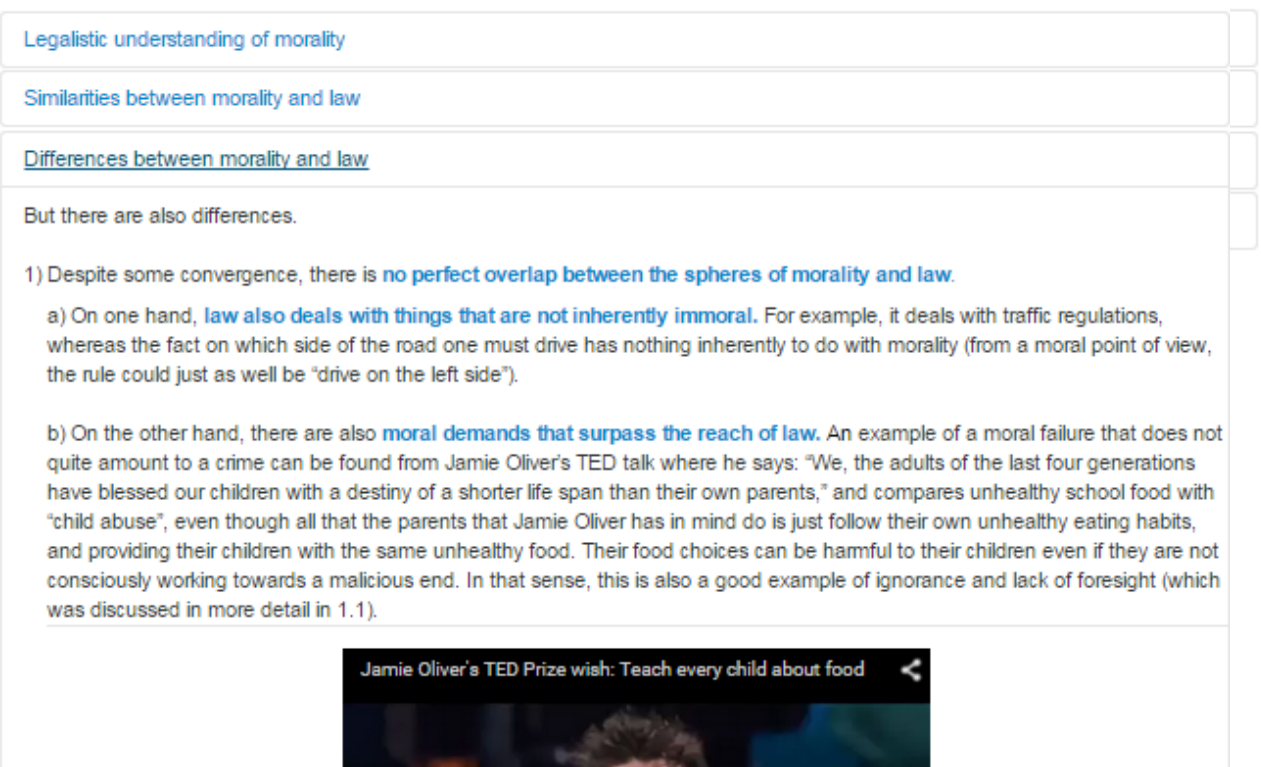

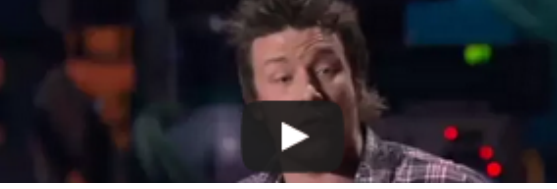

• Bootstrap Collapse

### Primjeri: Moodle "Stranica"

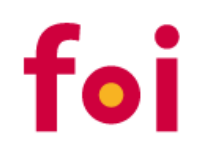

#### What is informed consent and assent?

In order to consider the best interests of the child, and to respect participants' autonomy it is important to ask for their agreement to be involved in a project. Agreement can be given in two forms: as an informed consent or informed assent.

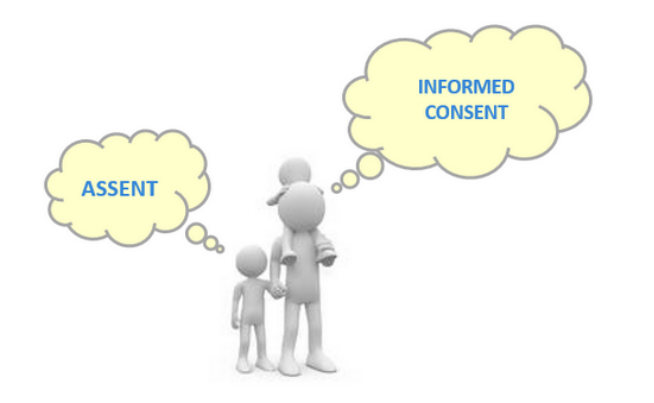

#### Why is consent/assent so important?

Why is it especially important to get the consent from parents?

It is important to ask informed consent from parents because parents are the protectors of child's interests. They have a right and obligation to be involved. Supposedly, they are the ones who know their child better than anyone else and they are also the ones who care about the child the most. This is why they are in the most appropriate position to consider what is in the very best interests of their child.

Asking informed consent can also help to avoid future problems and alienation issues. When properly informed, parents will be more knowledgeable about

- Bootstrap Collapse
- Bootstrap Modal
- HTML Map

### Primjeri: Moodle "Stranica"

# foi

### 4.1. How to select particip

One of the first questions that one encounters when organiz have the chance to take part. There are at least three main positive discrimination and targeting only certain minority aim to inately, all

- + Nobody will be declined. The doors are open for everyone interested.
- Expensive
- Might not grant diversity, especially when one seeks to include minority groups.

+ Being among other children with different background broadens participants' horizons about different ways of living, and promotes toleration. - Some children in the group may need ind th extra funding in order to be able to participate. When this becomes known to other children they might start asking why some of them are treated special.

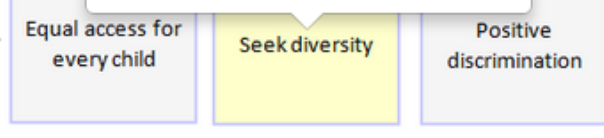

### ional project?

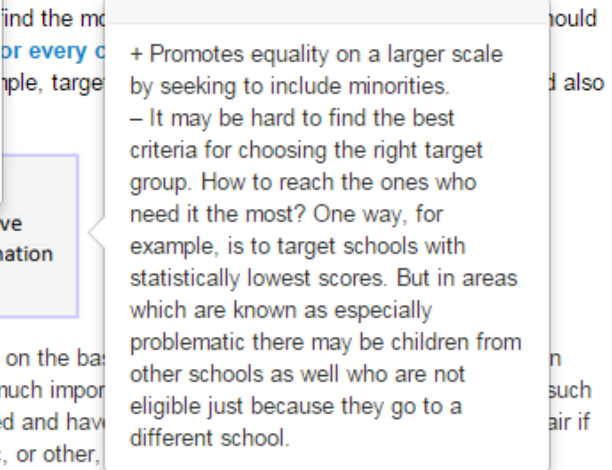

It is also words noting that powers submitted and promoting diversity, differentiate between children on the children, such as their family background, ethnicity, etc. It should also be considered whether and how much i as motivation and potential. A child who does not fit under the external criteria might be just as motivated and some kids are not allowed to take part just because there are already other people from the same ethnic, or ot

Overall, when deciding which groups to target, it is equally important to ask: who will be the ones left out? Might they deserve the chance as well? Is it fair to exclude them?

• Bootstrap Popover

# Primjeri: Moodle "Stranica" s provjerom znanja

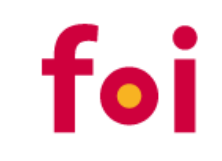

### **Exercise**

Fill out a table on the problems mentioned in this section...

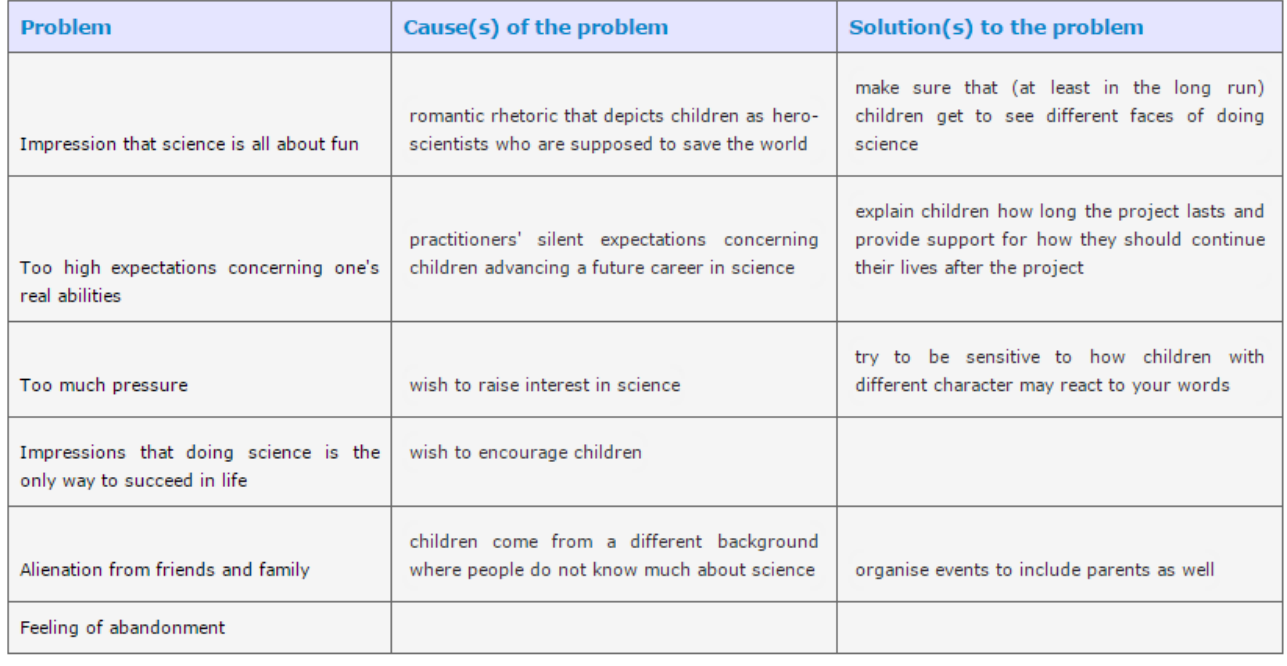

Cause(s) of the problem

#### Solution(s) to the problem

make sure that children understand that self-attainment via higher education is just one possibility among others

lack of regard for what happens after the project

remember that educational projects are there for children (so that they could make more informed decisions about their future), not the other

• JavaScript + CSS

# Primjeri: Moodle "Stranica" s provjerom znanja

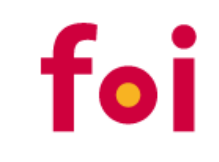

### **Exercise**

Fill out a table on the problems mentioned in this section..

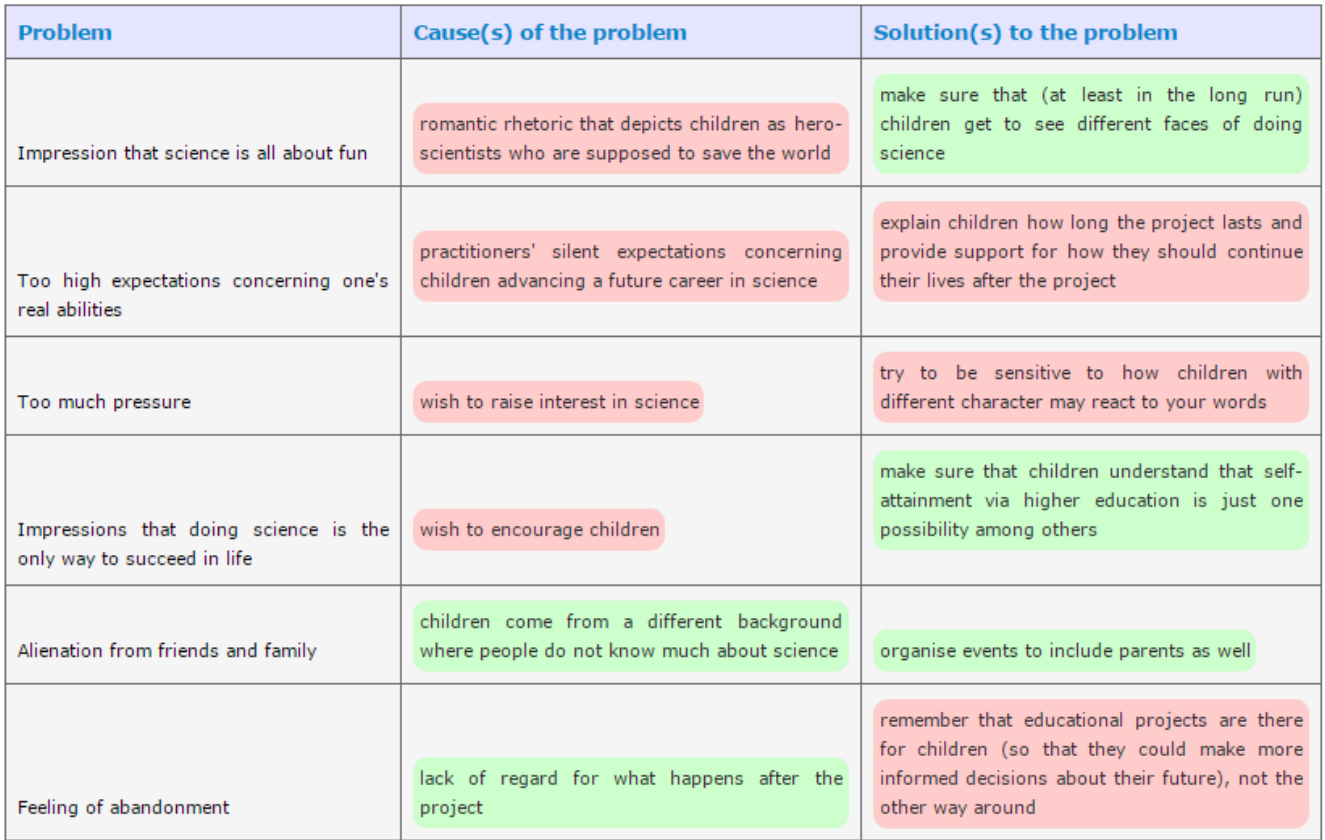

• JavaScript + CSS

### Problemi

# foi

# Sis CATALYST

#### **Summary of General HTML** source editor  $\Box x$ <div class="container intro"><!--------> <div id="content"> General <ul id="tabs" class="nav nav-tabs" data-tabs="tabs"> <11 class="active"><a href="#red" data-toggle="tab">Why attend a course</a></li> <li><a href="#orange" data-toggle="tab">Learn</a></li> <li><a href="#vellow" data-toggle="tab">Explore how</a></li> Section name General <li><a href="#green" data-toggle="tab">Apply</a></li> <li><a href="#blue" data-toggle="tab">Check vourself</a></li>  $|$  </u1> Summary (?) Font family -<div id="mv-tab-content" class="tab-content"> <div class="tab-pane active tab" id="red">  $B$   $I$   $U$   $ABC$ <b><ima class="nice image" := | = { = | src="http://elearning.siscatalyst.eu/draftfile.php/5/user/draft/927567177/learnv2%20%281%29.png" width="300" height="150" style="float: right; border: none;" /></p> • Why attend <ul class="ul bullets"> <li>Are you <strong>interested</strong> in developing your activities or your organization?</li> - Learn Explore to CIIX-ate you continued the teaming Adventure (strong) on capacity building approach!</11><br>Explore to CIIX-atrong Start Your Learning Adventure (strong) on capacity building approach!</11> - Apply own activities and products!</li> . Check you <a></a>i><br/>strong>Learn by doing</strong> through set of very simple tools you can utilize to analyse and develop your activities and organisation!</li> - Are you in <1i><strong>Check yourself</strong>!</1i> developing  $\left|\frac{\text{y}}{\text{p}}\right|$   $\left|\frac{\text{y}}{\text{p}}\right|$  $\text{Br}$  /> activities or <p style="text-align: left;"><strong>Take this course as a whole or parts of it at no cost to you organizatic and work at your own pace.</strong></p> organizant (spister text-align: left;"><a href="http://elearning.siscatalyst.eu/course/view.php? id=2samp;section=1" class="btn btn-small btn-primary"> Go sqt;sqt;</a></p> Advanture  $\langle$ /div> Path: div.containe <div class="tab-pane tab" id="orange"> src="http://elearning.siscatalyst.eu/draftfile.php/5/user/draft/927567177/km.jpg" width="300" height="150" style="float: right; border: none;" /></p> <ul class="ul bullets"> Save chand **Update** Cancel

### Trenutne opcije

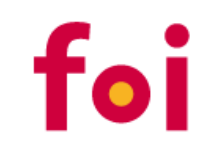

- Responsive SCORM
- Uređivanje HTML-a unutar WYSIWYG editora
- Vanjski alati za izradu web sadržaja
- Korištenje specijaliziranih alata za izradu sadržaja za eučenje
- Moodle moduli

# Uređivanje HTML-a unutar WYSIWYG editora

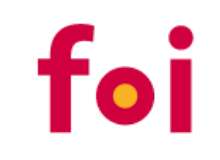

### • Atto

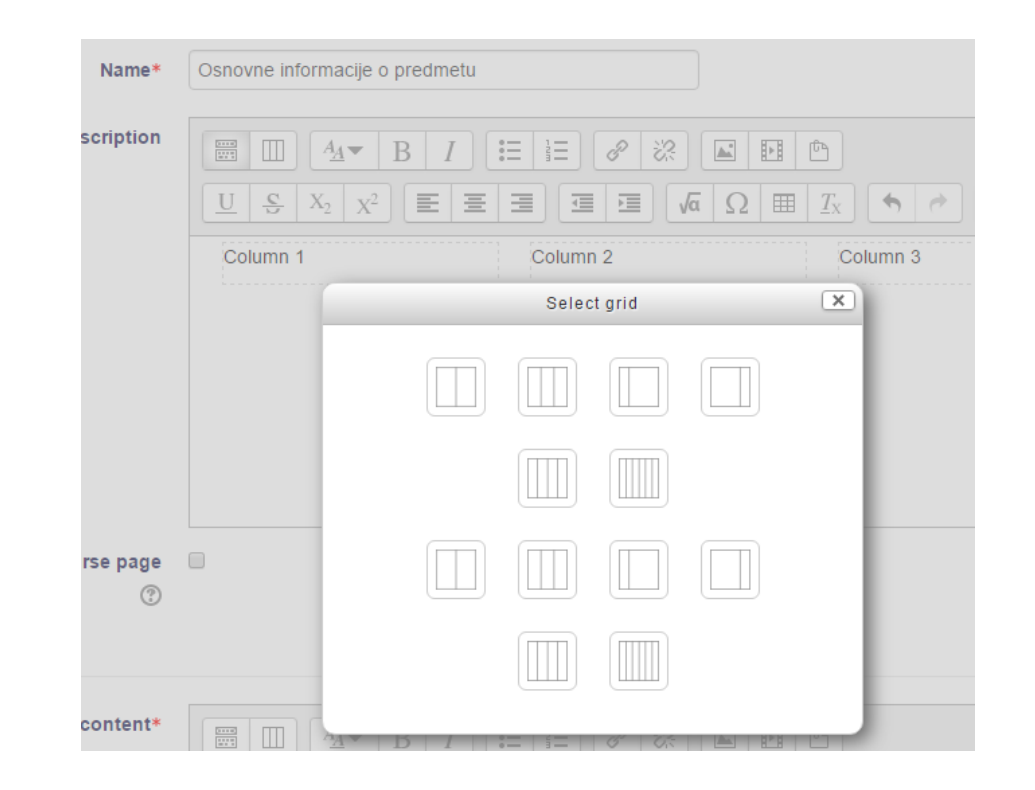

### Bootstrap Grid

# Uređivanje HTML-a unutar WYSIWYG editora

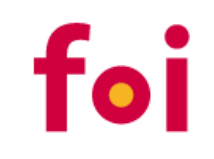

### • tinyMce

Tinymce Bootstrap Plugin

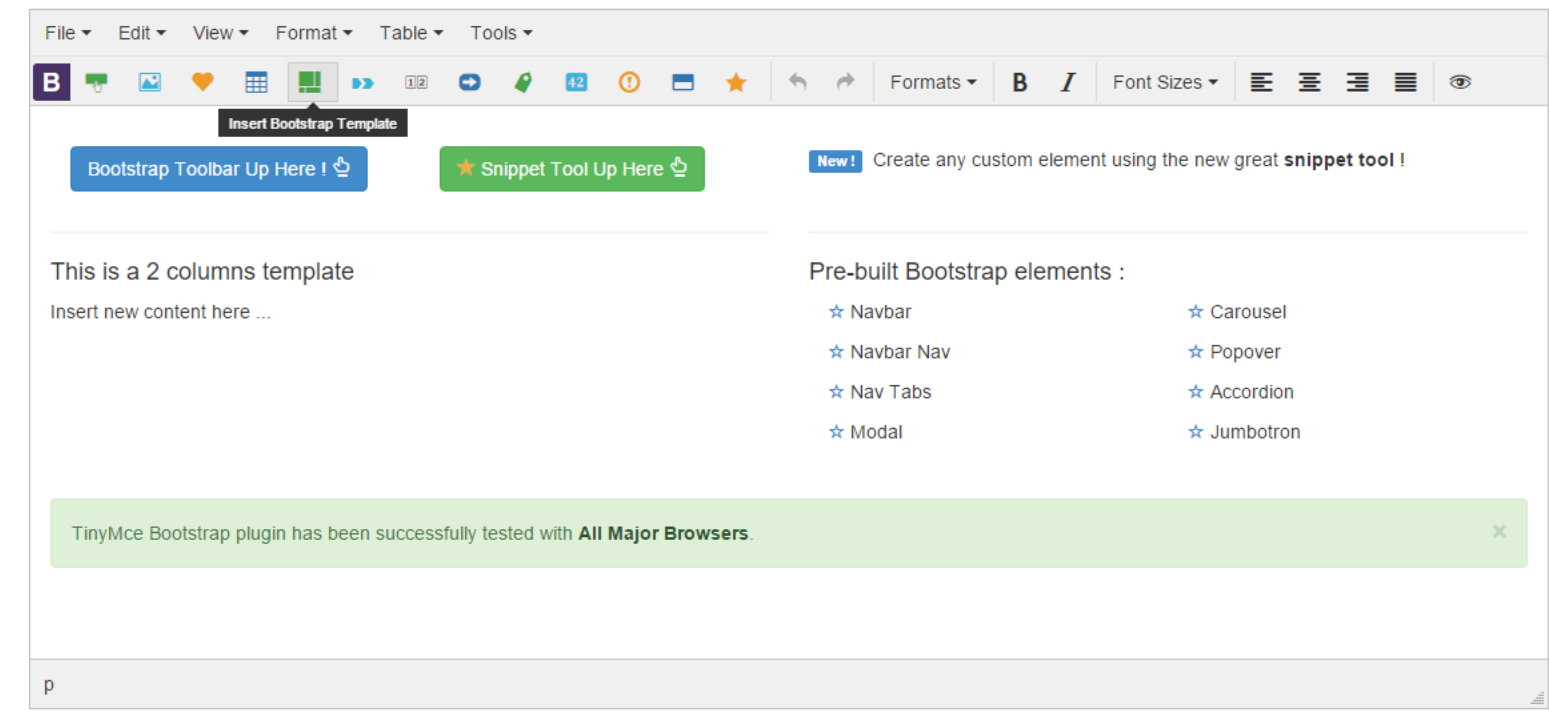

### tinyMce Bootstrap Plugin

## Vanjski alati za izradu web sadržaja

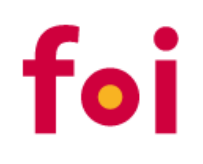

### • Jetstrap (nije besplatan)

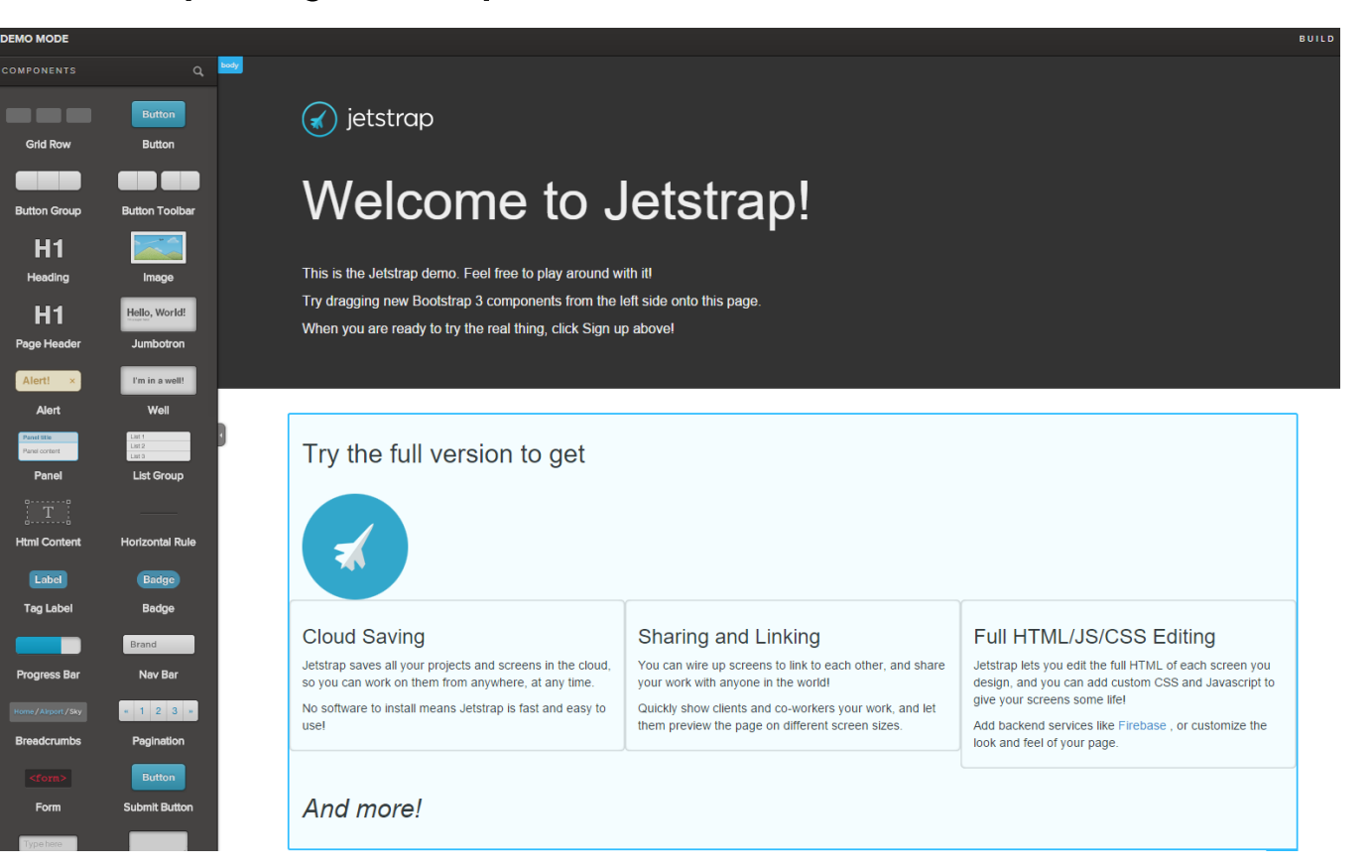

### 18 Essential Bootstrap UI Editors

### Vanjski alati za izradu web sadržaja

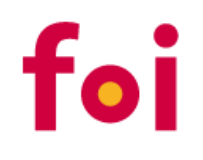

### • Layoutit (besplatan)

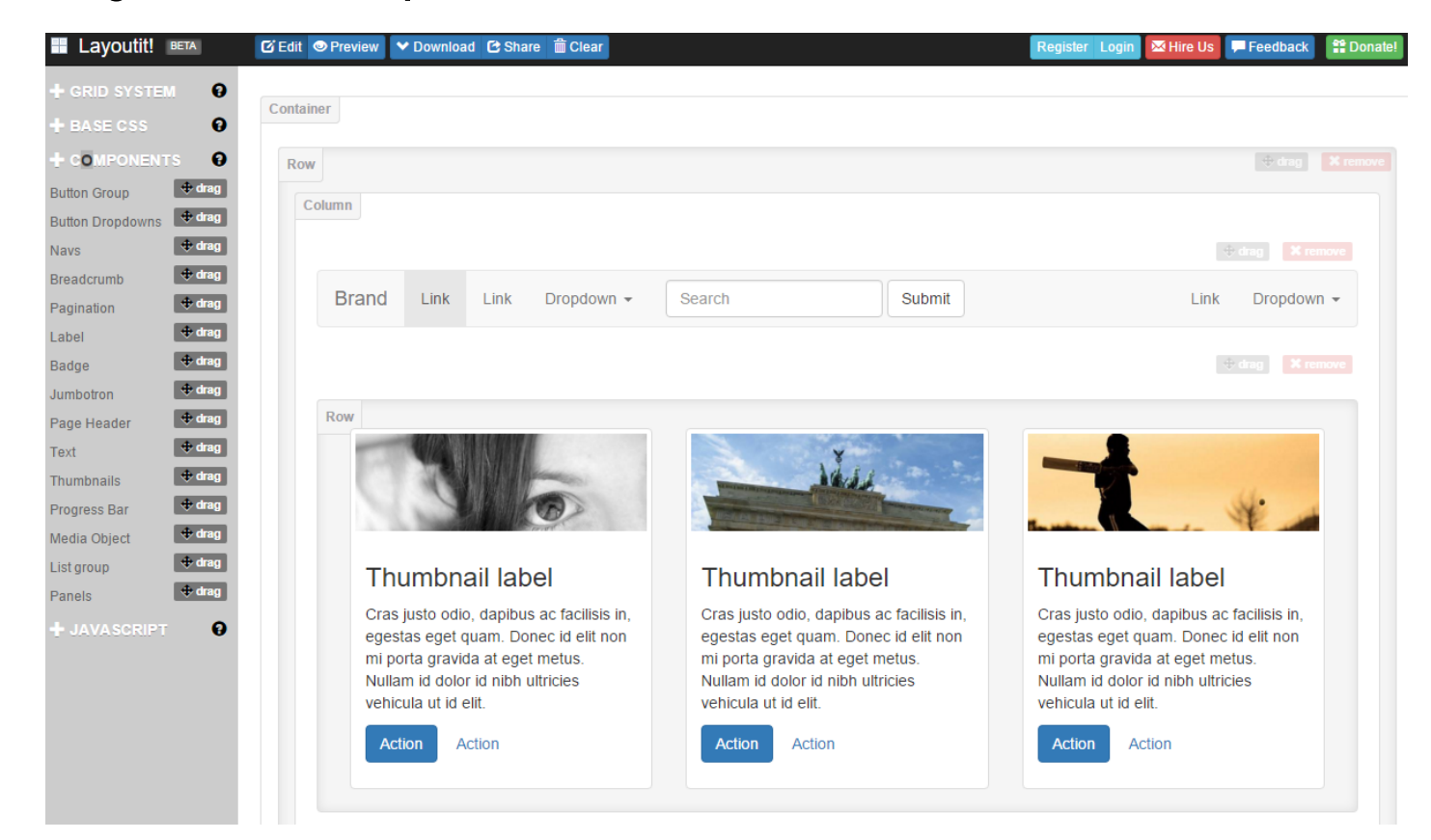

### 18 Essential Bootstrap UI Editors

# Specijalizirani alati za izradu sadržaja za e-učenje

foi

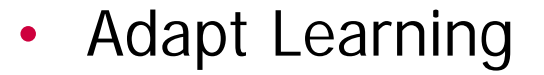

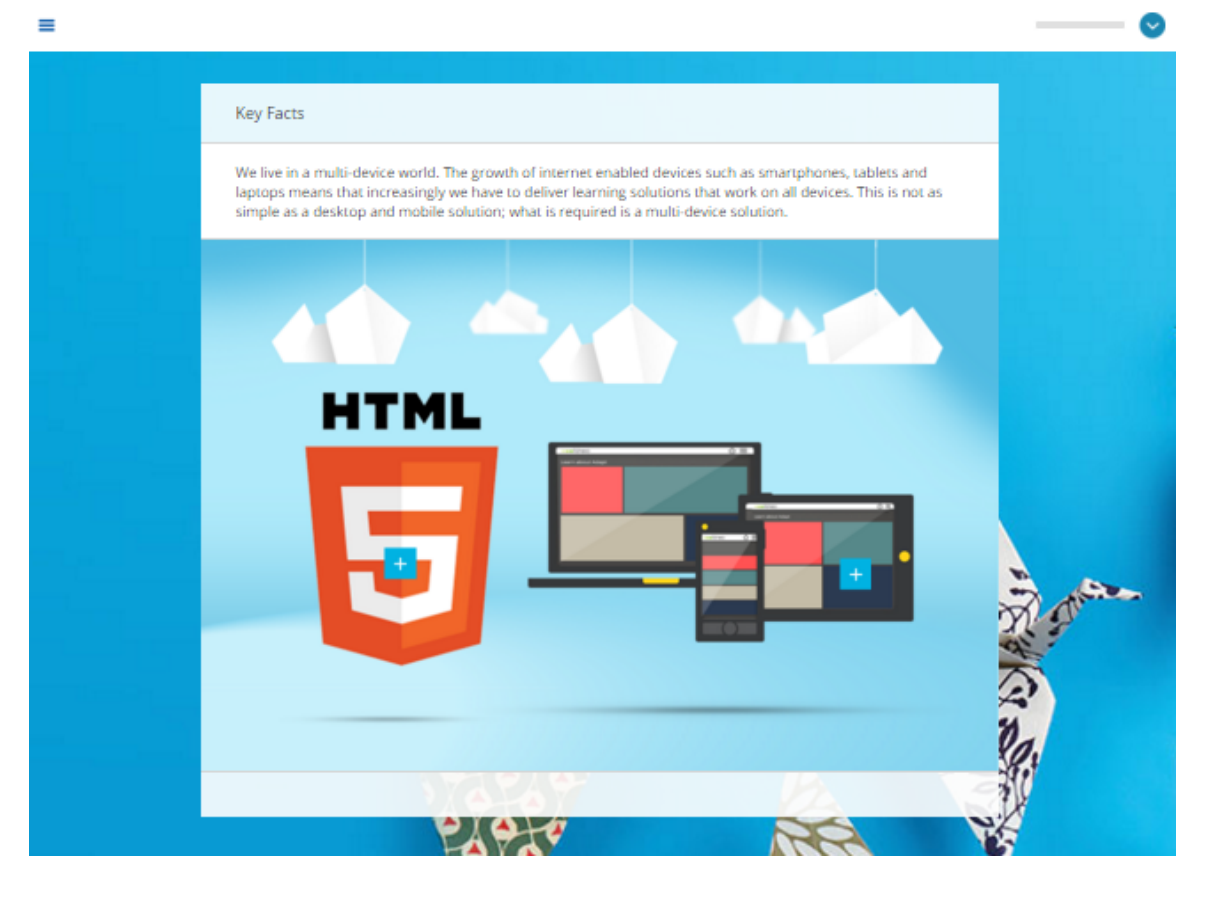

### The Ultimate List of HTML5 eLearning Authoring Tools

### Moodle moduli

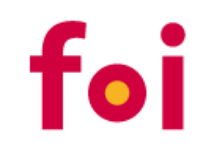

### • Bootstrap Elements

### **BAdding a new Bootstrap Elements** ®

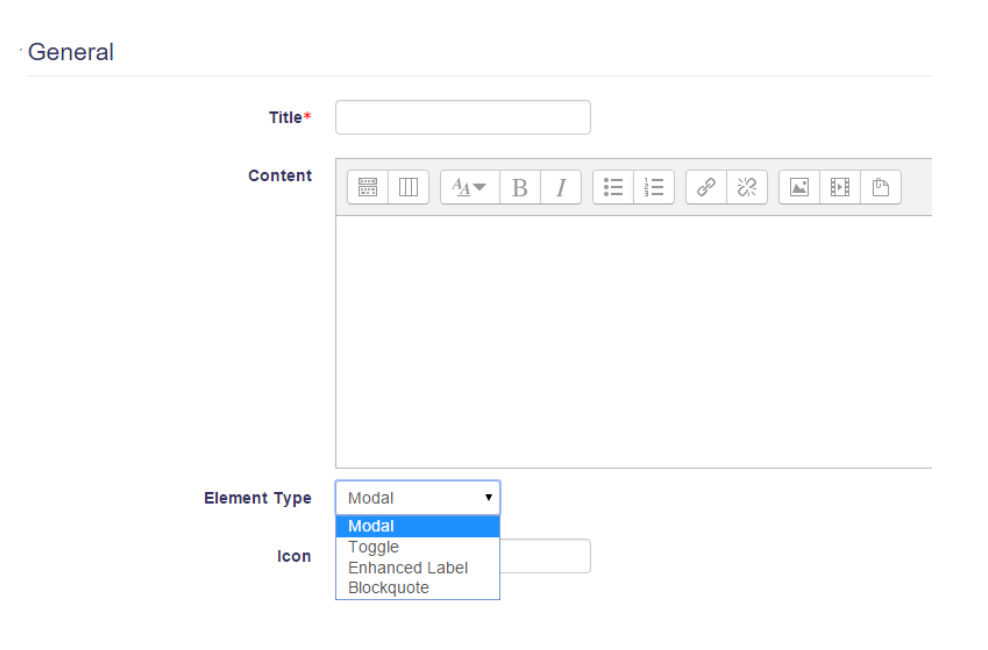

### **Bootstrap Elements**

### Dodatno

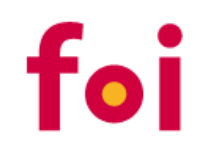

• Izvrstan članak o mogućnostima prilagodbe lekcije (lesson)

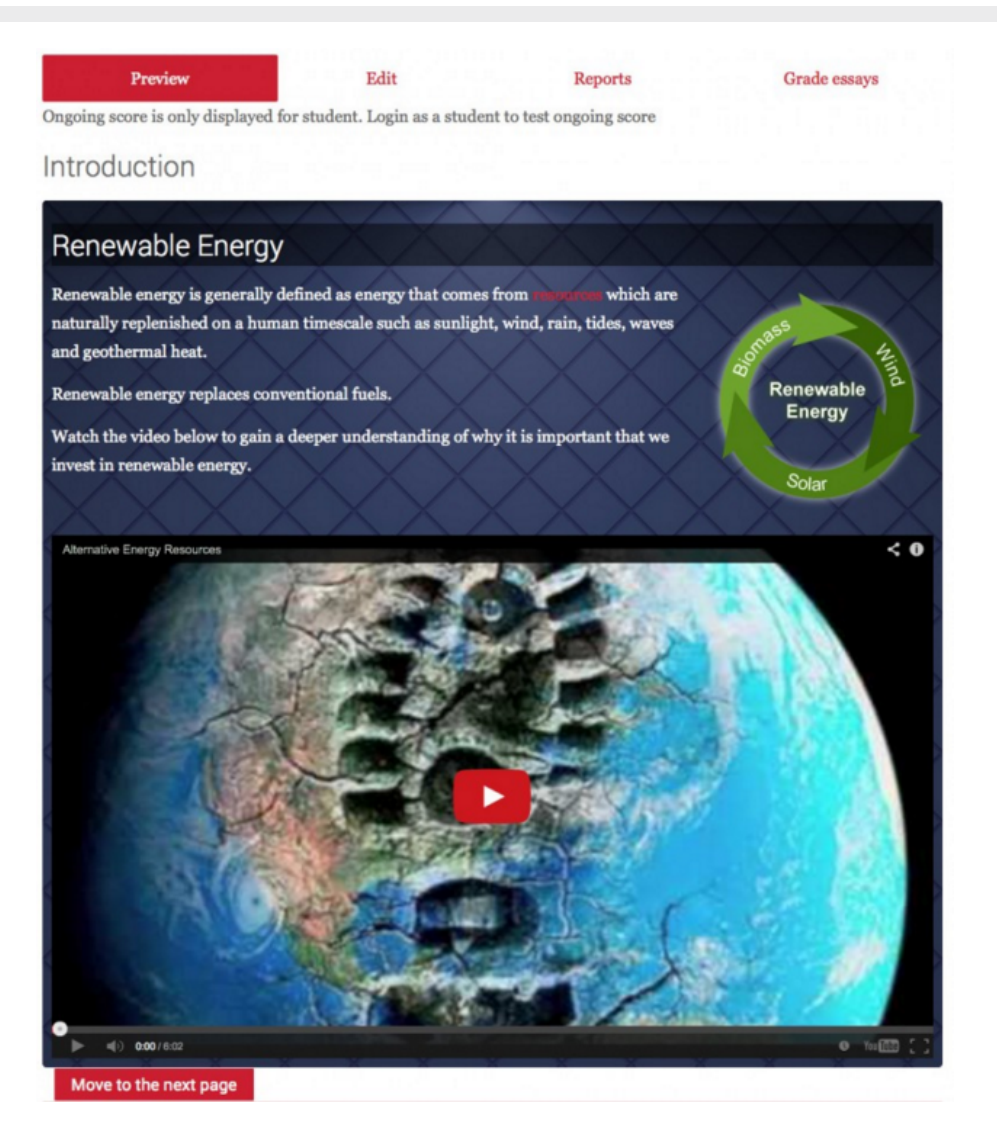

<http://goo.gl/CyJV7Y>

Pitanja?

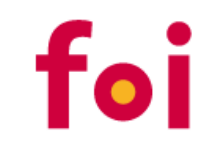

**Darko Grabar**

[darko.grabar@foi.hr](mailto:darko.grabar@foi.hr)

Fakultet organizacije i informatike <http://www.foi.unizg.hr/>